#### How to Create a Receiving Document

#### 1. What is a Receiving Document?

- **A.** Receiving is how the department acknowledges that goods/services have been received.
- **B.** Receiving is how the department provides the date the goods/services were received.
- **C.** Receiving also provides the approval to release the payment.
- D. Receiving should <u>only</u> be completed when the goods/services have been received.

#### 2. Create a Quantity Receipt

A. Search for the Purchase Order you wish to create a receiving document for.

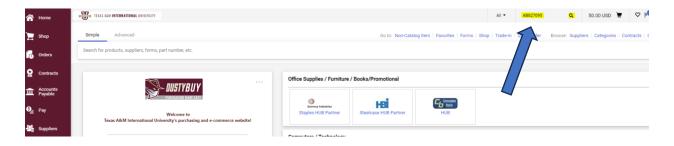

### B. Click the <u>Receipt</u> tab on Purchase Order

| A Home      | TEXAS A&M INTERNATIONAL UNIVERSITY  |                           |                                          | All 🔻           | Search (Alt+Q) Q | 50.00 USD 📜       |
|-------------|-------------------------------------|---------------------------|------------------------------------------|-----------------|------------------|-------------------|
| Shop        | Purchase Order • Summus - VWR • ABO | 1827095 Revision 0        |                                          |                 | ∃ ● ● Ø          | ••• 1 of 1 Result |
| Orders      | Status Summary Revisions 1          | Confirmations 1 Shipments | Change Requests Recents Invoices Comment | s Attachments 3 | History          |                   |
| 🔮 Contracts | General Information                 |                           |                                          | ø v             | Details          | Completed         |
| Accounts    | PO/Reference No. AB0827095          | Ship To                   | Ship To Bill To                          |                 |                  |                   |

### **C.** Click on the cross to create a quantity receipt.

|   | Shop                | Purcha | Purchase Order • Summus - VWR • AB0827095 Revision 0 |                     |             |                 |           |                 |          |          |          |               |  |
|---|---------------------|--------|------------------------------------------------------|---------------------|-------------|-----------------|-----------|-----------------|----------|----------|----------|---------------|--|
|   | Orders              | Status |                                                      | Summary             | Revisions 1 | Confirmations 1 | Shipments | Change Requests | Receipts | Invoices | Comments | Attachments 3 |  |
| Š | Contracts           | Reco   | Records found: 0                                     |                     |             |                 |           |                 |          |          |          |               |  |
| Ē | Accounts<br>Payable | There  | are no                                               | receipts for this P | 0.          |                 |           |                 |          |          |          |               |  |
|   |                     |        |                                                      |                     |             |                 |           |                 |          |          |          |               |  |

**D.** Add the order's Receipt Date, Packing Slip Number, Tracking Number, and any Notes needed with this order.

| Receipt Name     | 2023-07-10 618000916 01                                                                    | Carrier               | Other 🗸                   |
|------------------|--------------------------------------------------------------------------------------------|-----------------------|---------------------------|
| Receipt No       | To Be Assigned                                                                             | Tracking No.          |                           |
| Receipt Date     | 7/10/2023                                                                                  | Flexible Text Field   |                           |
| Packing Slip No. |                                                                                            | Optional Receipt Text |                           |
| Supplier Name    | Summus - VWR                                                                               | Flexible Drop Down    | ~                         |
| Received by      | Carlos Bella (16-Texas A&M International University)                                       | Attachments           | Add                       |
| Receipt Address  | ~                                                                                          |                       |                           |
|                  | Attn:<br>Biology & Chemistry Dept<br>c/o Central Receiving<br>Room<br>5201 University Blvd | Notes                 | 1000 characters remaining |

## **E.** Include the quantity of each line item that has been received.

| P0 • | PO • AB0827095                                                |             |      |          |          |   |       |  |  |  |
|------|---------------------------------------------------------------|-------------|------|----------|----------|---|-------|--|--|--|
| Line | Item                                                          | Catalog No. |      | Quantity | Status   |   |       |  |  |  |
| 1    | #6Q8032163221-000010#MTBSTFA 5ML PURIFIED                     | 10066-350   | 1 EA | 3        | Received | ~ | ≙ ≝ 🗌 |  |  |  |
| ~    | V ITEM DETAILS 🚸 🔂                                            |             |      |          |          |   |       |  |  |  |
| 2    | #6Q8032163221-000020#KWIK-STIK 2 PACK B SUBTILIS ATCC<br>6051 | 89502-376   | 1 EA | 1        | Received | ~ | 0 ≝ 🗌 |  |  |  |
| ~    | ITEM DETAILS                                                  |             |      |          |          |   |       |  |  |  |
| 3    | #6Q8032163221-000030#KWIK-STIK 2 PACK ATCC 10792              | 89503-262   | 1 EA | 1        | Received | ~ |       |  |  |  |
|      | •                                                             |             |      |          |          |   |       |  |  |  |

**F.** If an item needs to be returned, include the quantity returned and change the Status to Returned.

| P0 • | AB0827095                                 |             |      |          |            | ⊕ □ |
|------|-------------------------------------------|-------------|------|----------|------------|-----|
| Line | Item                                      | Catalog No. |      | Quantity | Status     |     |
| 1    | #6Q8032163221-000010#MTBSTFA 5ML PURIFIED | 10066-350   | 1 EA | 1        | Returned 🗸 |     |
| ~    | ITEM DETAILS                              |             |      |          | Î          |     |

**G.** If a partial shipment is received, select the line items not included and click the delete button.

| <b>PO</b> | AB0827095                                                     |             |      |          |          |   | θ-    |
|-----------|---------------------------------------------------------------|-------------|------|----------|----------|---|-------|
| Line      | Item                                                          | Catalog No. |      | Quantity | Status   |   |       |
| 1         | #6Q8032163221-000010#MTBSTFA 5ML PURIFIED                     | 10066-350   | 1 EA | 1        | Received | ~ | 0 🔳 🧹 |
| ~         | ITEM DETAILS   🚸 🔂                                            |             |      |          |          |   | 1     |
| 2         | #6Q8032163221-000020#KWIK-STIK 2 PACK B SUBTILIS ATCC<br>6051 | 89502-376   | 1 EA | 1        | Received | ~ | 0 🕯 🗌 |
|           |                                                               |             |      |          |          |   |       |

# H. Once a Receiving Document is finalized, click <u>Complete</u>.

| Qu | antity Receipt • 3908850 | $\equiv \Theta$         | Save Updates | Complete 👻 |   |  |         |       |   |
|----|--------------------------|-------------------------|--------------|------------|---|--|---------|-------|---|
| s  | ummary Comments          | Attachments History     |              |            |   |  |         |       | 1 |
|    | Receipt Name             | 2023-07-10 618000916 01 | Carrier      | Other      | • |  | Details | Draft |   |